DER DIREKTOR der Landwirtschaftskammer Nordrhein-Westfalen als Landesbeauftragter

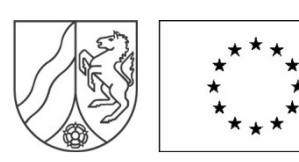

# **Ausfüllhinweise zur Anlage 66 AFP-Antragsverfahren Grundanträge**

#### **Ausfüllhinweise zur Anlage 66 für AFP-Grundanträge ab 2012:**

Die Anlage 66 dient dazu, die Tierbestandsobergrenzen im Ziel nachzuweisen. Sie ist von Betrieben auszufüllen, deren Jahr der Grundbewilligung in **2011** oder später erfolgte. Für Bewilligungen im Jahr 2011 gilt eine Übergangsregelung, der Nachweis braucht nur einmal erfolgen. Bei Grundanträgen ab **2012** hingegen für 5 Jahre ab Bewilligung nachwiesen werden.

Das Wirtschaftsjahr des Betriebes (damit ist das jeweilige landwirtschaftliche Wirtschaftsjahr gemäß Buchführung) ist maßgeblich für die Einreichung des Nachweises. Alle Unterlagen müssen sich auf das jeweils gleiche vollständige Wirtschaftsjahr beziehen (z. B. Flächenverzeichnis und HIT-Auszug) Die Unterlagen sind zusammen mit der Anlage 66 unverzüglich nach Erhalt einzureichen. Für Grundanträge 2011 gilt das erste vollständige Wirtschaftsjahr nach Vorlage des Schlussverwendungsnachweises als Belegzeitraum

Die Anlage 66 ist jährlich nach Vorlage des Schlussverwendungsnachweises vorzulegen, bis 5 Jahre **nach** dem Datum **der Zustellung des Zuwendungsbescheides** (für die Grundbewilligung ab 2012) für 2011 muss der Nachweis nur einmal erbracht werden) auszufüllen. Die Einhaltung des Besatzdichtefaktors ist ab dem Zeitpunkt des Bewilligungsbescheides einzuhalten, die Nachweispflicht beginnt ab dem Zeitpunkt der Vorlage des Schlussverwendungsnachweises.

Beispiel: Sie erhielten Ihre Bewilligung am 15.05.2012 und reichten Ihren Schlussverwendungsnachweis am 17.08.2014 ein:

Beginn der Einhaltungsverpflichtung ab 15.05.2012, Beginn der Nachweispflicht ab dem 17.08.2014. Da der Schlussverwendungsnachweis im Zeitraum des Wirtschaftsjahres 2014/2015 eingereicht wurde, so gilt dieses als erster Nachweistermin. Der erste Nachweis ist folglich bis zum 31.12.2015 für das Jahr 2014/2015 einzureichen. Dieses ist der erste Nachweis. Die Nachweispflicht gilt jedoch bis zum 15.05.2017 (Datum der Zuwendungsbescheides + 5 Jahre). Es ist folglich der zweite Nachweis einzureichen für das Wirtschaftsjahr 2015/2016 bis zum Vorlagetermin 31.12.2016. Der 3. Nachweis erfolgt für 2016/2017 bis zum 31.12.2017. Ein weiterer Nachweis ist in diesem Fall nicht erforderlich, weil der 15.05.2017 in das Wirtschaftsjahr 2016 fällt. Damit sind Sie Ihrer 5-Jahres-Nachweispflicht nachgekommen.

## **Wichtig:**

**Für den Fall, dass eine Betriebsteilung oder Abspaltung innerhalb der ersten 5 Jahre nach Zustellung des Bewilligungsbescheides erfolgt, wird die Gesamtzahl aller Tiere aus allen bestehenden und neu entstandenen Betrieben insgesamt zugrunde gelegt.** 

## **1. Angaben in Teil 1:**

Dieser Teil ist nur dann erforderlich, wenn Sie eine Förderung nach besonders artgerechter Tierhaltung nach Anlage 4 mit einer Zuschusshöhe von 35 % erhalten haben. Ansonsten kann dort "entfällt" angekreuzt werden.

Hier muss nachgewiesen werden, dass die 150-Kuh-Obergrenze nicht überschritten wird. Legen Sie bitte einen Auszug aus Ihrer HIT-Datenbank vor, damit geprüft werden kann, dass die Höchstzahl nicht überschritten wurde.

## **2. Angaben in Teil 2**

Es ist nachzuweisen, dass die BImSchG-Obergrenzen nicht überschritten werden. Legen Sie bitte eine ausgefüllte Anlage 33 vor und weisen Sie die Tierzahlen anhand Ihrer Buchführung nach. Maßgeblich ist auch hier der Zeitraum eines Wirtschaftsjahres, also dem Zeitraum 01.07. bis 30.06. eines Jahres

## **3. Angaben in Teil 3 Einhaltung des Viehbesatzes von 2,0 GVE / ha**

In Teil 3 werden die Angaben zu den Flächen und Tieren gemacht. Maßgeblich ist der Zeitraum eines Wirtschaftsjahres, also dem Zeitraum 01.07. bis 30.06. eines Jahres und das in diesen Zeitraum fallende Flächenverzeichnis.

Unter 3 a und 3 b machen Sie Angaben zu den Flächen, unter 3 c werden die GVE zu den nachgewiesenen Tieren erfasst. Der Nachweis erfolgt für die Rinder durch einen Auszug aus der HIT-Datenbank und für die übrigen Tiere durch Nachweis aus der Buchführung. Der Buchführungsnachweis hat in Papierform prüffähig zu erfolgen.

Die Tierzahlen zu 3 c sind nachzuweisen

- a. Für rinderhaltende Betriebe durch einen Auszug aus der HIT-Datenbank für Rinder
- b. Durch Vorlage von Buchführungsabschlüssen für schweine-/sauenhaltenden Betriebe oder Betrieben mit Legehennen- und Masthähnchenhaltung bzw. Haltung sonstiger Tierrassen. Es müssen die Zahlen aus der Buchführung (Zukäufe und Abgänge) eingereicht werden. Die Zahlen der Buchführung werden mit dem angegebenen Bestand in der Baugenehmigung und dem im Antrag angegebenen Bestand verglichen.
- c. Die GVE werden dann nach den u.a. Umrechnungsschlüsseln ermittelt und insgesamt eingetragen.

## **Umrechnungsschlüssel für die Ermittlung des Viehbestandes nach Nummer 3.2.4 der Richtlinien**  Rinder

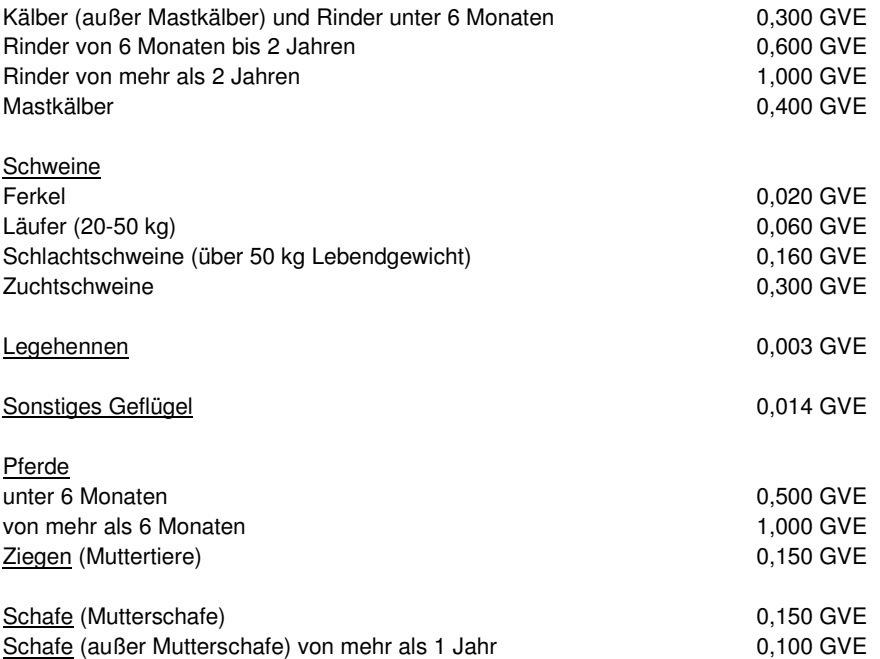

## **4. Angaben in Teil 4:**

Hier wird das Ergebnis ermittelt. Die Angaben aus Teil 3 werden übernommen und dadurch der jeweilige Besatzdichtefaktor errechnet

## **5. Angaben in Teil 5:**

Teil 5 ist nur auszufüllen, wenn in Teil 4 ein Ergebnis größer 2,0 GVE/ha ermittelt wurde.

- a. Als Nachweis für die tatsächliche Gülleabgabe müssen Gülleabnahmeverträge in Kopie vorgelegt werden
- b. Anlage 29 ("Anrechnung von Gülleabgabe und Gülleabnahmeverträge") muss beigefügt werden. Bei der Aufnahme von Gärsubstanzen von Biogasanlagen soll nur der tierische Phosphoranteil als Aufnahme in der Anlage in der Anlage 29 einberechnet werden. Eine solche Berechnung ist vom Fachreferat zu bestätigen.
- c. Erneute Berechnung der GVE / ha nach der Gülleabgabe